Государственное бюджетное общеобразовательное учреждение Самарской области средняя общеобразовательная школа с.Алькино муниципального района Похвистневский Самарской области (ГБОУ СОШ с.Алькино)

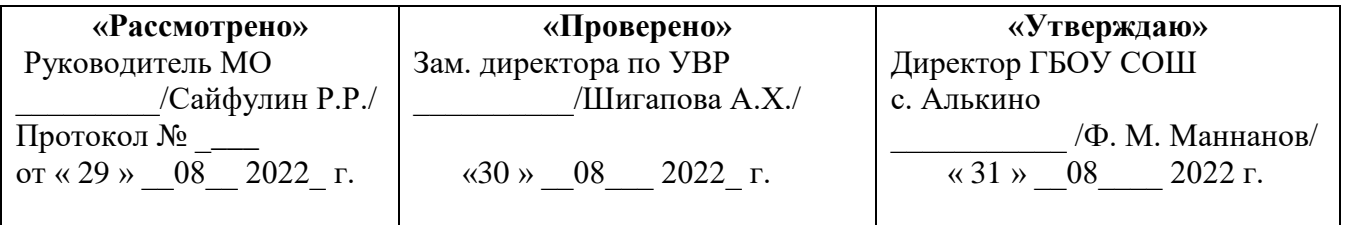

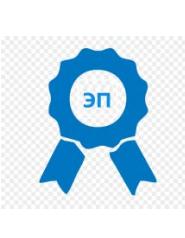

Подписано цифровой подписью: Маннанов Ф.М. DN: cn=Маннанов Ф.М., o=ГБОУ СОШ с.Алькино, ou, email=alkin\_sch\_phvy @samara.edu.ru, c=RU Дата: 2022.11.28 20:20:19 +04'00'

# РАБОЧАЯ ПРОГРАММА ВНЕУРОЧНОЙ ДЕЯТЕЛЬНОСТИ **«Информационная безопасность» 7-9 класс** Срок реализации – 3 года

**Учитель Класс** Сайфулин Р.Р. 7-9 **Всего часов в год Всего часов в неделю** 34 1

**с. Алькино – 2020**

#### **ПОЯСНИТЕЛЬНАЯ ЗАПИСКА**

Программа курса внеурочной деятельности «Цифровая гииена» адресована учащимся 7-8 классов и направлена на достижение следующих планируемых результатов Федерального государственного образовательного стандарта основного общего образования: - предметных (образовательные области «Математика и информатика», «Физическая культура, экология и ОБЖ»);

- метапредметных (регулятивных, познавательных, коммуникативных); - личностных.

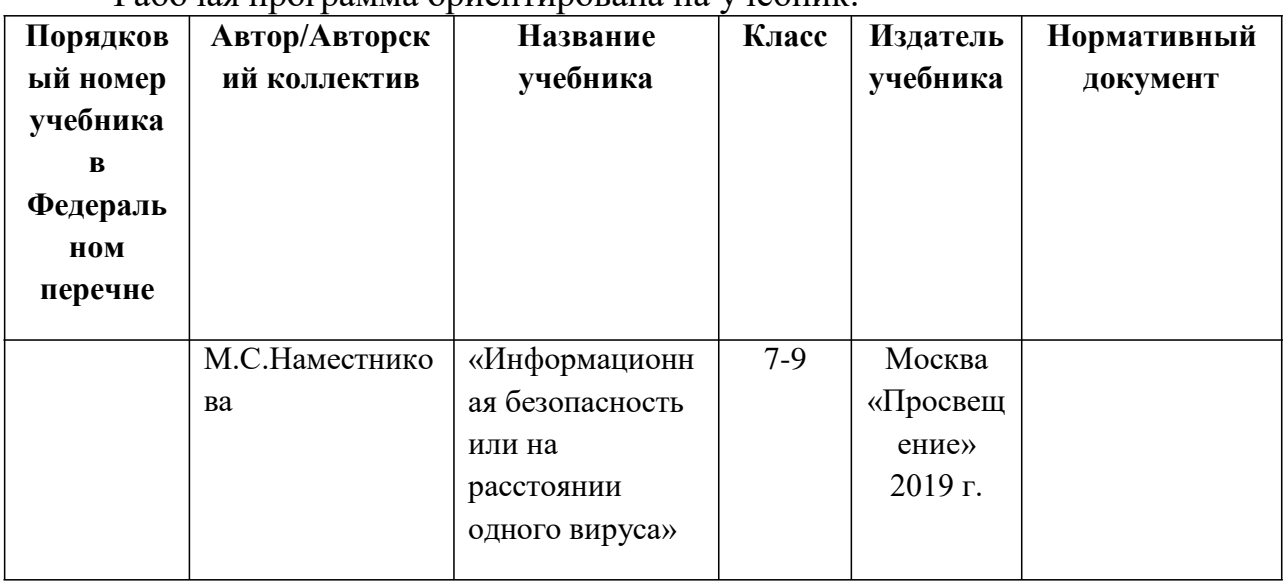

Рабочая программа ориентирована на учебник:

Из авторской программы взят технологический компонент и модифицирован по часам.

#### **2.ОБЩИЕ ПОЛОЖЕНИЯ**

Курс является важной составляющей частью работы с учащимися, активно использующими различные сетевые формы общения (социальные сети, игры, пр.), задумывающимися о своей личной безопасности, безопасности своей семьи и своих друзей, а также проявляющими интерес к изучению истории и технологических основ информационной безопасности. Направление программы курса внеурочной деятельности – общекультурное. Программа курса ориентирована на выполнение требований к организации и содержанию внеурочной деятельности школьников. Ее реализация даѐт возможность раскрытия индивидуальных способностей школьников,

развития интереса к различным видам индивидуальной и групповой деятельности, закрепления умения самостоятельно организовать свою учебную, в том числе проектную деятельность. Кроме того, программа курса дает возможность закрепить ряд результатов обучения, предусмотренных программами учебных курсов по предметам «Информатика» и «Основы безопасности жизнедеятельности».

Программа рассчитана на 1 ч. в неделю. В 1 полугодии - 17 часов, во 2 полугодии - 17 часов. Всего за год – 34 часов.

# **3. ПЛАНИРУЕМЫЕ РЕЗУЛЬТАТЫ ОСВОЕНИЯ УЧЕБНОГО ПРЕДМЕТА**

#### **Цель программы:**

- формирование активной позиции школьников в получении знаний и умений выявлять информационную угрозу, определять степень угрозы ее опасности, предвидеть последствия информационной угрозы и противостоять им;

- обеспечение условий для профилактики негативных тенденций в информационной культуре учащихся, повышения защищенности детей от информационных рисков и угроз.

#### **Задачи программы:**

- дать представление о современном информационном обществе, информационной безопасности личности и государства; - сформировать навыки ответственного и безопасного поведения в современной информационно-телекоммуникационной среде;

- сформировать навыки по профилактике и коррекции зависимого поведения школьников, связанного с компьютерными технологиями и Интернетом;

- сформировать общекультурные навыки работы с информацией (умений грамотно пользоваться источниками информации, правильно организовать информационный процесс);

дать представление о видах и способах распространения вредоносных кодов, способов защиты личных устройств;

- познакомить со способами защиты от противоправных посягательств в сети Интернет, защиты личных данных.

**Назначение программы** – помочь детям узнать новые возможности компьютера и научиться ими пользоваться в повседневной жизни.

#### *Личностные результаты*

К личностным результатам освоения информационных и коммуникационных технологий как инструмента в учёбе и повседневной жизни можно отнести:

 критическое отношение к информации и избирательность её восприятия;

 уважение к информации о частной жизни и информационным результатам других людей;

 осмысление мотивов своих действий при выполнении заданий с жизненными ситуациями;

 начало профессионального самоопределения, ознакомление с миром профессий, связанных с информационными и коммуникационными технологиями.

# *Метапредметные результаты*

Регулятивные универсальные учебные действия:

 освоение способов решения проблем творческого характера в жизненных ситуациях;

 формирование умений ставить цель – создание творческой работы, планировать достижение этой цели, создавать вспомогательные эскизы в процессе работы;

 оценивание получающегося творческого продукта и соотнесение его с изначальным замыслом, выполнение по необходимости коррекции либо продукта, либо замысла.

Познавательные **у**ниверсальные учебные действия:

поиск информации в индивидуальных информационных архивах учащегося, информационной среде образовательного учреждения, в федеральных хранилищах информационных образовательных ресурсов;

использование средств информационных и коммуникационных технологий для решения коммуникативных, познавательных и творческих задач.

Коммуникативные универсальные учебные действия:

создание гипермедиасообщений, включающих текст, набираемый на клавиатуре, цифровые данные, неподвижные и движущиеся, записанные и созданные изображения и звуки, ссылки между элементами сообщения;

подготовка выступления с аудиовизуальной поддержкой.

# *Предметные результаты*

# **1. Модуль «Безопасность общения».**

*В результате изучения данного модуля учащиеся узнают:*

- $\checkmark$ что такое социальные сети;
- $\checkmark$ предназначение мессенджеров, как их безопасно использовать;
- $\checkmark$ что такое пароли и аккаунты, аутентификация, репутация,

кибербуллинг, фишинг и др.

# *научатся:*

 $\checkmark$ входить в аккаунт социальных сетей;

 $\checkmark$ настраивать конфиденциальность в социальных сетях и работать с различными браузерами;

# **2. Модуль «Безопасность устройств»**

*В результате изучения данного модуля учащиеся узнают:*

 $\checkmark$ что такое вредоносный код;

- $\checkmark$ как распространяется вредоносный код;
- $\checkmark$ методы защиты от вредоносных программ

#### *научатся***:**

- $\checkmark$ различать файлы по расширению;
- $\checkmark$ устанавливать и применять антивирусные программы;
- $\checkmark$ применять другие методы защиты от вредоносных программ;

#### **3.Модуль «Безопасность информации».**

*В результате изучения данного модуля учащиеся узнают:*

- $\checkmark$ что такое социальная инженерия и целевая атака;
- $\checkmark$ ложная (фейковая) информация в Интернете;
- $\checkmark$ что такое беспроводная технология связи;
- $\checkmark$ что такое резервное копирование данных

*В результате изучения данного модуля учащиеся научатся:*

- $\checkmark$ как безопасно отправлять данные;
- $\checkmark$ как безопасно переходить по ссылкам;
- $\checkmark$ создавать резервные копии данных;

# **4. СОДЕРЖАНИЕ УЧЕБНОГО ПРЕДМЕТА**

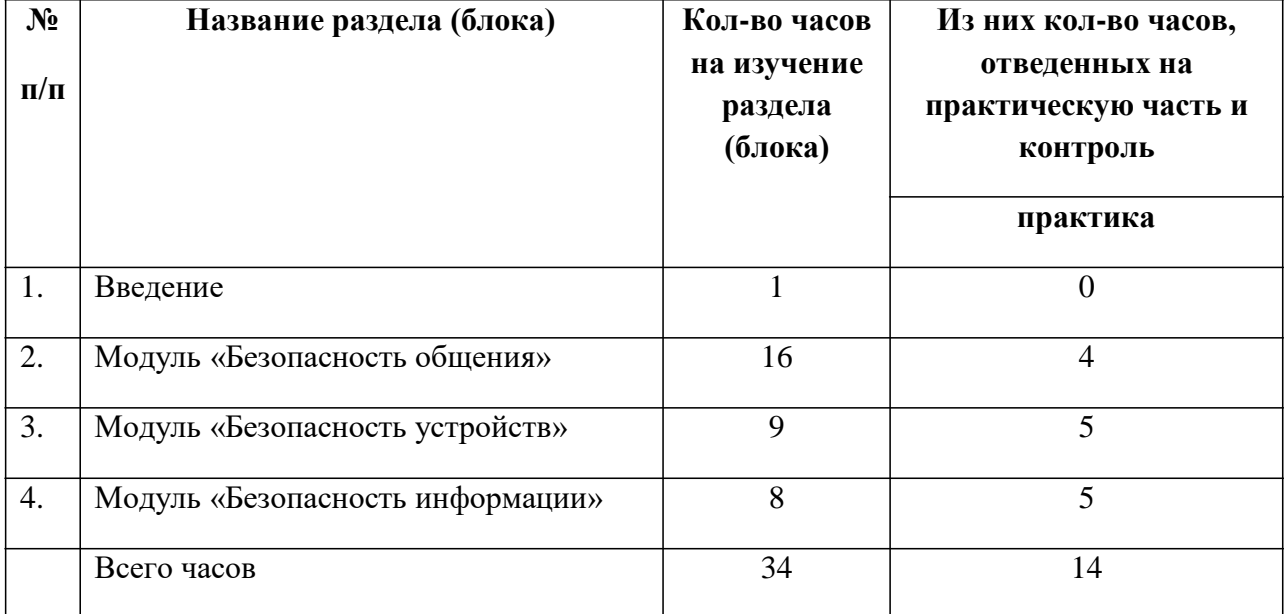

#### **Формы текущего контроля знаний, умений, навыков; промежуточной и итоговой аттестации учащихся**

Все формы контроля по продолжительности рассчитаны на 10-15 минут. Текущий контроль осуществляется с помощью компьютерного практикума в форме практических работ и практических заданий.

Тематический контроль осуществляется по завершении крупного блока в форме тестирования или викторины.

# **Перечень средств ИКТ, необходимых для реализации программы Аппаратные средства**

- Компьютер; •
- Проектор; •
- Принтер; •
- Модем •

Устройства вывода звуковой информации — наушники для • индивидуальной работы со звуковой информацией

• Устройства для ручного ввода текстовой информации и манипулирования экранными объектами — клавиатура и мышь.

• Устройства для записи (ввода) визуальной и звуковой информации: сканер; фотоаппарат; видеокамера; диктофон, микрофон.

#### **Программные средства:**

- Операционная система Windows; •
- Файловый менеджер (в составе операционной системы или др.); •
- Антивирусная программа; •
- Программа-архиватор; •

Интегрированное офисное приложение, включающее текстовый растровый и векторный графические редакторы, программу • редактор, разработки презентаций и электронные таблицы;

- Простая система управления базами данных;
- Виртуальные компьютерные лаборатории;
- Система оптического распознавания текста;
- Мультимедиа проигрыватель
- Система программирования;
- Браузер;
- Программа интерактивного общения;

# **5. Календарно-тематическое планирование**

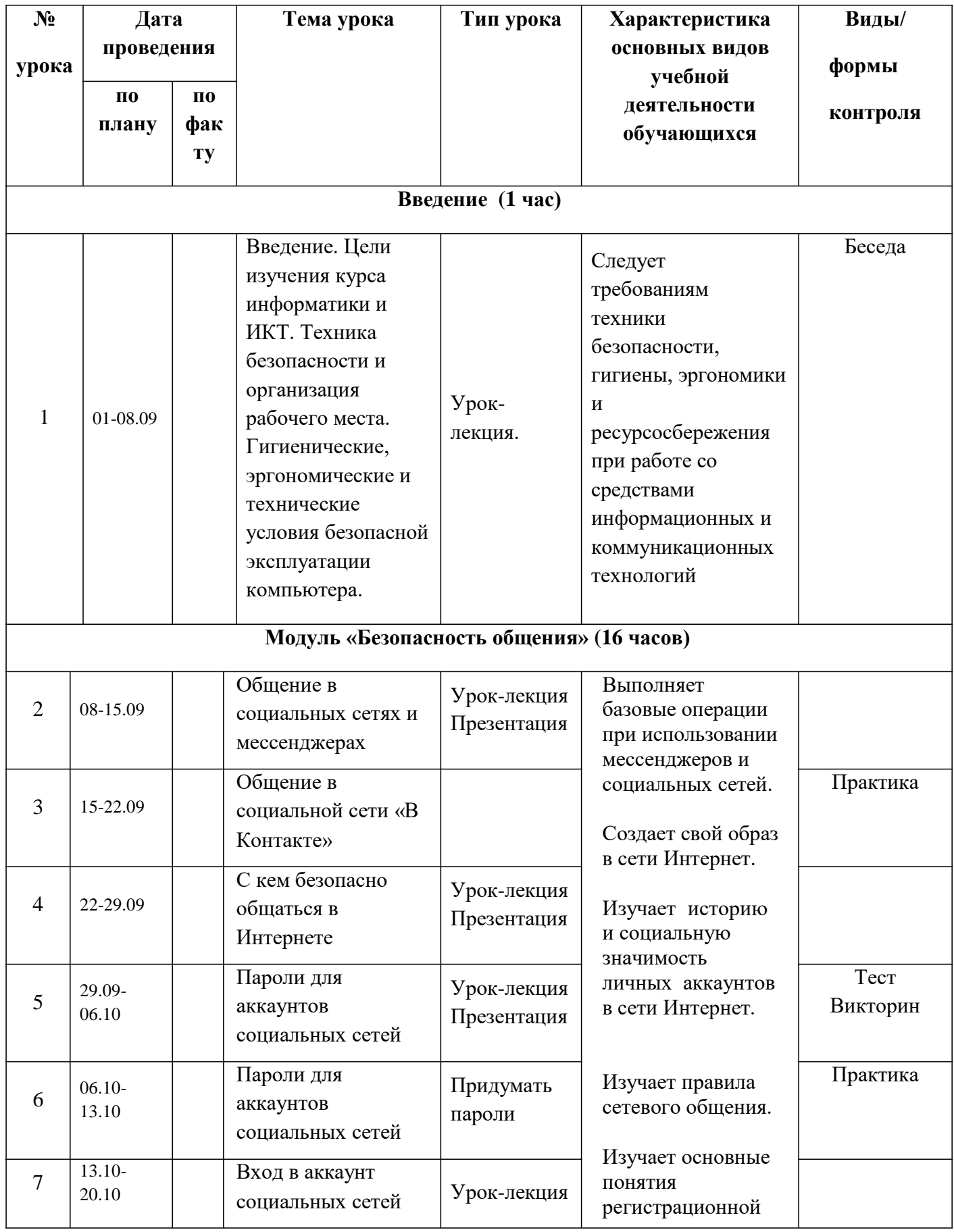

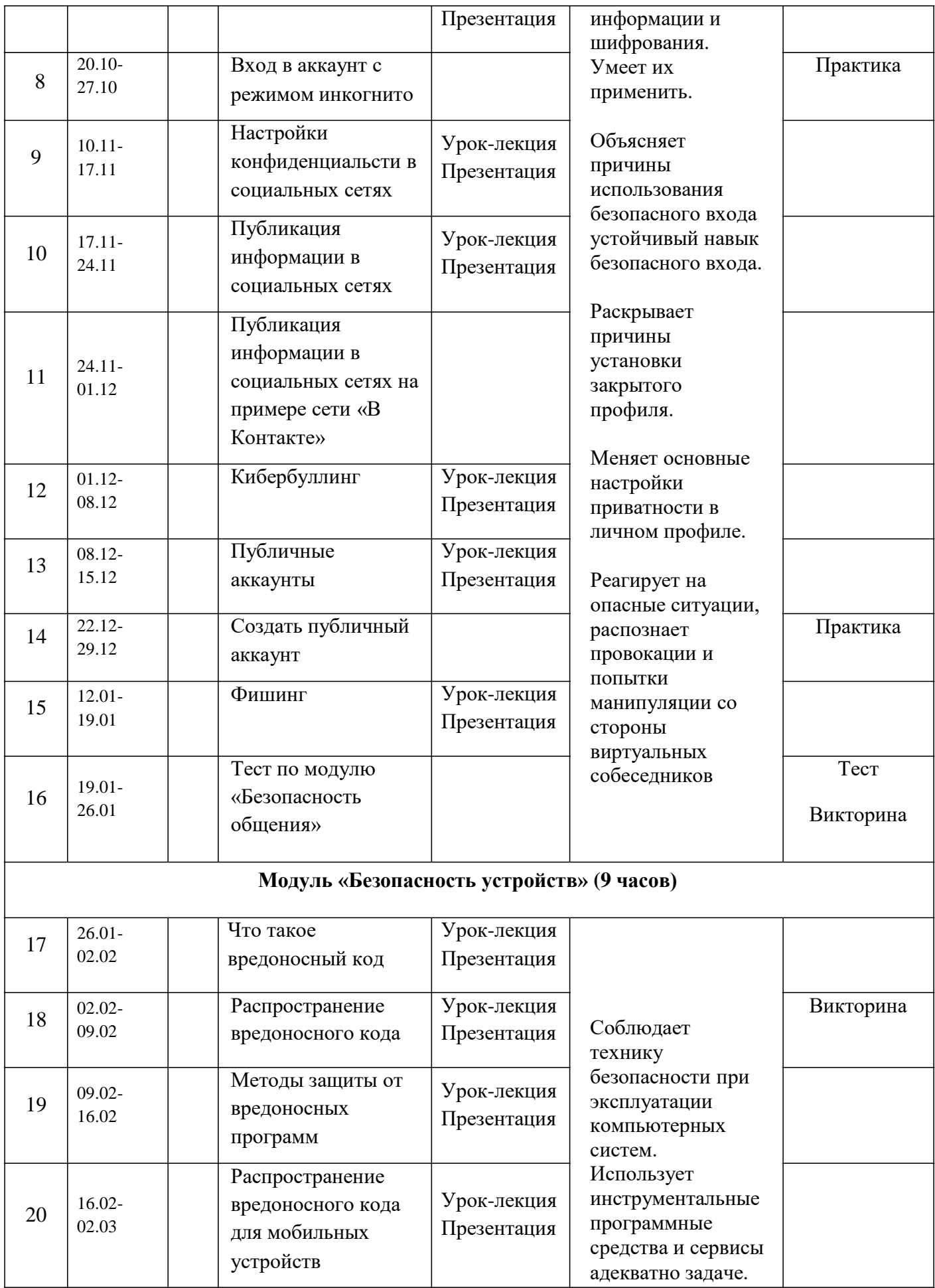

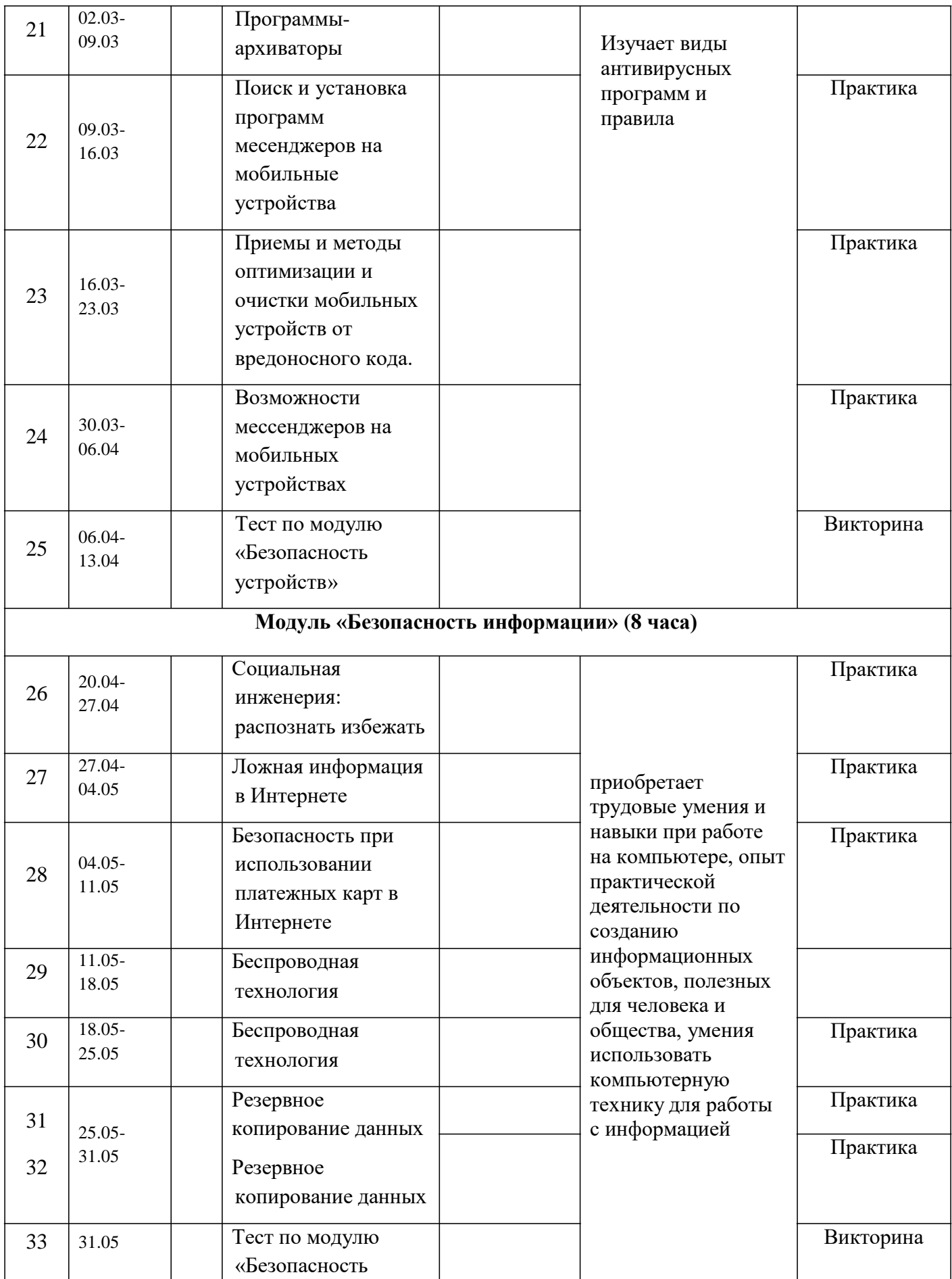

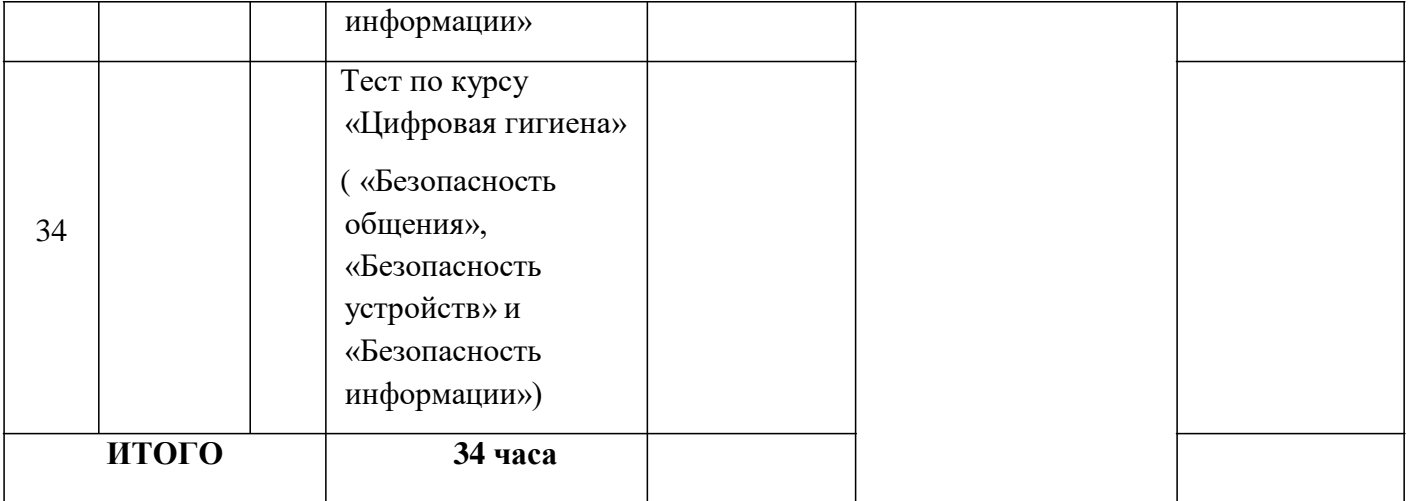

# **Лист корректировки календарно-тематического планирования**

Предмет «Цифровая гигиена» Класс 7-9 Учитель Сайфулин Р.Р,

# **учебный год**

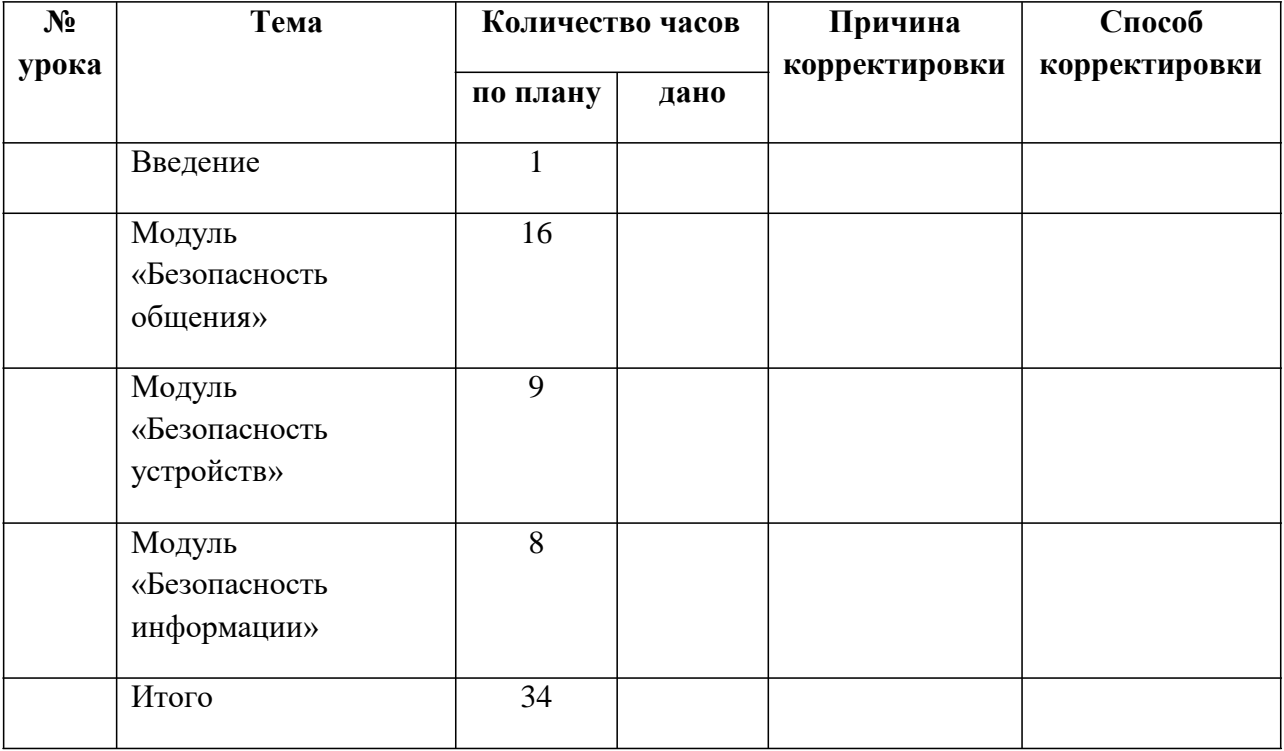

 $\mathcal{L}^{\text{max}}$